### **General description of a MixFor-SVAT model**

The Mixfor-SVAT model is an one-dimensional process-based SVAT model for parameterisation of the energy,  $H_2O$  and  $CO_2$  exchange between multi-specific and vertically structured forest stand and the atmosphere. It allows integrating the horizontal homogeneity of the forest stand with three-dimensional features of forest canopy, such as multi-specific structure, and different heights, leaf area index (LAI), crown shapes and foliage distributions of the different tree species. The Mixfor-SVAT model assumes that all trees of the different species are evenly distributed over the homogeneous ground surface area (at least 1 ha) and there are not any differences between trees of the same species. Horizontal advection of energy, water and CO2 through the boundaries of the modelled forest plot is not taken into account, too. Mixfor-SVAT consists of several closely coupled sub-models describing:

- solar radiation transport within a vertically structured forest canopy;
- turbulent exchange of momentum, sensible heat,  $H_2O$ ,  $CO_2$  within and above a forest canopy;
- transpiration of different tree species, and of different sub-layers of forest overstorey and understorey;
- water uptake by roots and water transport through the roots, trunk and branches to the leaves of different tree species and understorey plants;
- interception, storage and evaporation of intercepted rain water and dew by different sublayers of forest overstorey and understorey;
- evaporation of bare soil;
- photosynthesis and respiration of living and dead biomass of the trees and plants, partitioning of  $CO<sub>2</sub>$  fluxes among different tree species and overstorey and understorey sub-layers;
- heterotrophic respiration of soil;
- thermal heat and water exchanges in soil.

Coupling of the different sub-models is based on aggregated solution and closing the energy and water balance equations for individual tree species, different canopy layers, and the entire forest stand. Iteration procedures allow determining for each time step (15-60 minutes) the energy, water vapour and  $CO<sub>2</sub>$  fluxes for both entire forest ecosystem and each canopy sub-layer. Additionally Mixfor-SVAT allows describing:

• vertical profiles of air and canopy temperatures, specific humidity,  $CO<sub>2</sub>$  concentration within and above a forest stand;

- vertical profiles of the temperature and moisture in soil;
- fractions of wet and dry leaf surface for each canopy sub-layer and tree species;
- leaf water potentials for each tree species and sub-layer in forest overstorey and understorey;
- water uptake rates and storages for each tree species in a forest stand.

Required meteorological information for model calculations includes measured or predicted air temperature, air specific humidity, wind speed, global radiation, precipitation rate and  $CO<sub>2</sub>$ concentration at some reference height above a forest stand within the atmospheric surface layer. All forest vegetation in the model is divided into two main layers (overstorey and understorey) and many sub-layers within these main layers. Tropical rain forests are usually characterised by a very complex and layered structure which renders it very difficult to distinguish the forest overstorey and understorey. In our study the vegetation height was used as criteria for forest understorey. For tropical forest with mean height of about 30 meters all vegetation types with a mean height less than 2 meters was referred as an understorey, and all tree types that mean height is more than 2 meters – as an overstorey.

The main concept used in the Mixfor-SVAT model is an aggregated description of the physical and biological processes on different spatial scales of a forest ecosystem: individual leaf, canopy sub-layer, individual tree (plant) and entire ecosystem (Fig. 1-4). For description of the different scale processes in multi-species forest ecosystems the model uses both species specific and species averaged input parameters. Thus, for description of the processes occurring inside an individual leaf or tree (e.g. transpiration, water uptake, interception, water storage, photosynthesis, respiration) the model uses individual species specific input parameters. On the other hand, for parameterisation of exchange processes between different tree species within each sub-layer, as well as for description of the processes on ecosystem scale (e.g. turbulent exchange, radiation transport) the model uses species averaged parameters of vegetation cover (e.g. morphological and physical properties of the canopy). These effective parameters are calculated for each individual canopy sub-layer from individual properties of tree species taking into account the vertical distributions of living and dead biomass of the trees. Total leaf (LAD) and plant (PAD) area density are calculated for each canopy sub-layer by integration of LAD and PAD of individual tree species.

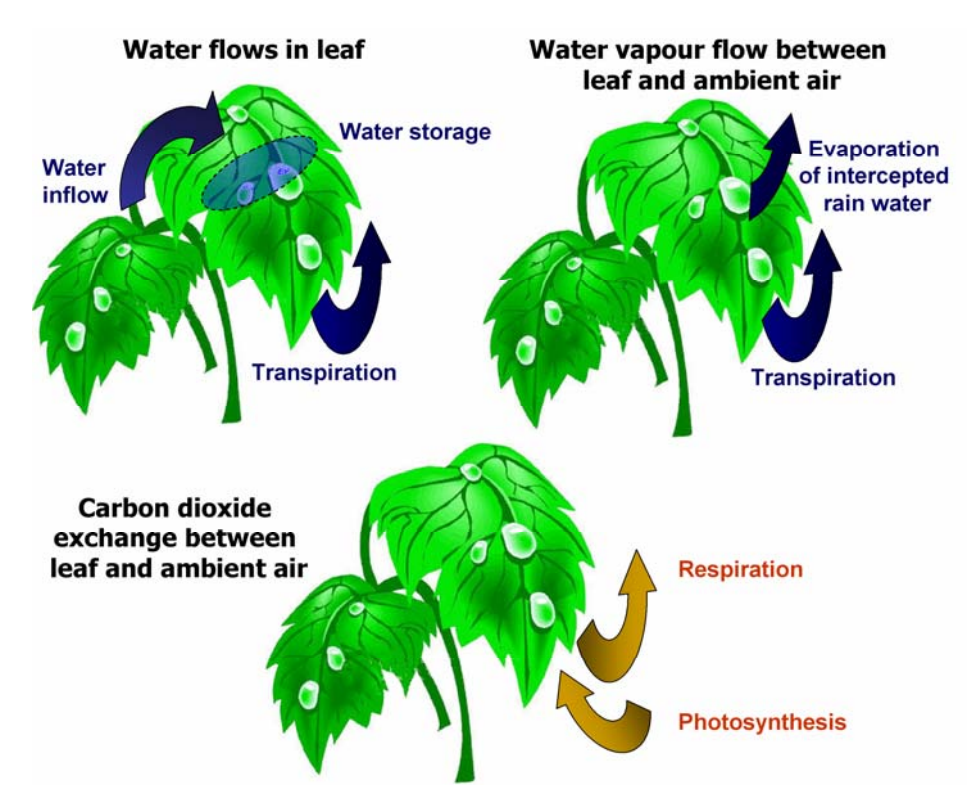

Fig. 1: H<sub>2</sub>O and CO<sub>2</sub> exchange on leaf level: exchange in the leaf and between leaf and ambient air.

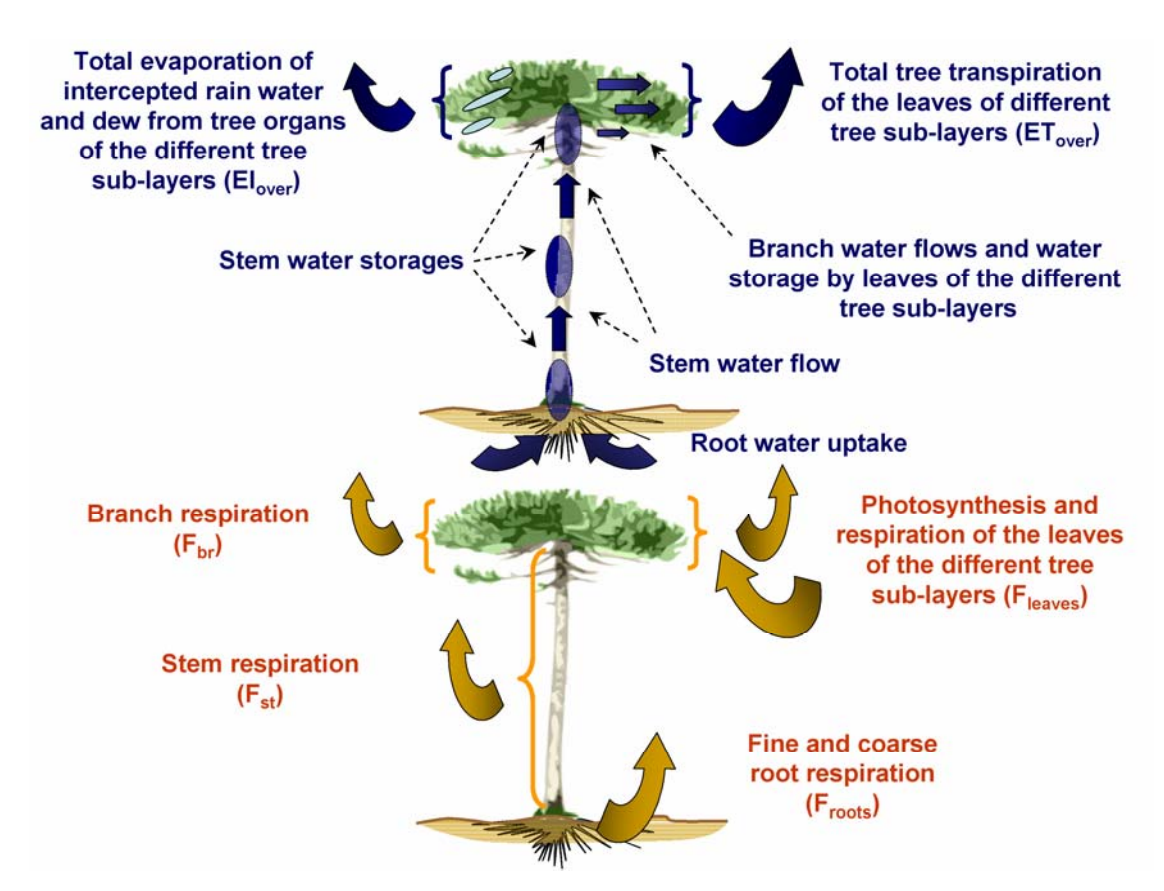

Fig. 2: H<sub>2</sub>O and CO<sub>2</sub> exchange on tree level: water flows in tree, as well as H<sub>2</sub>O and CO<sub>2</sub> exchanges between tree/plant organs and ambient air.

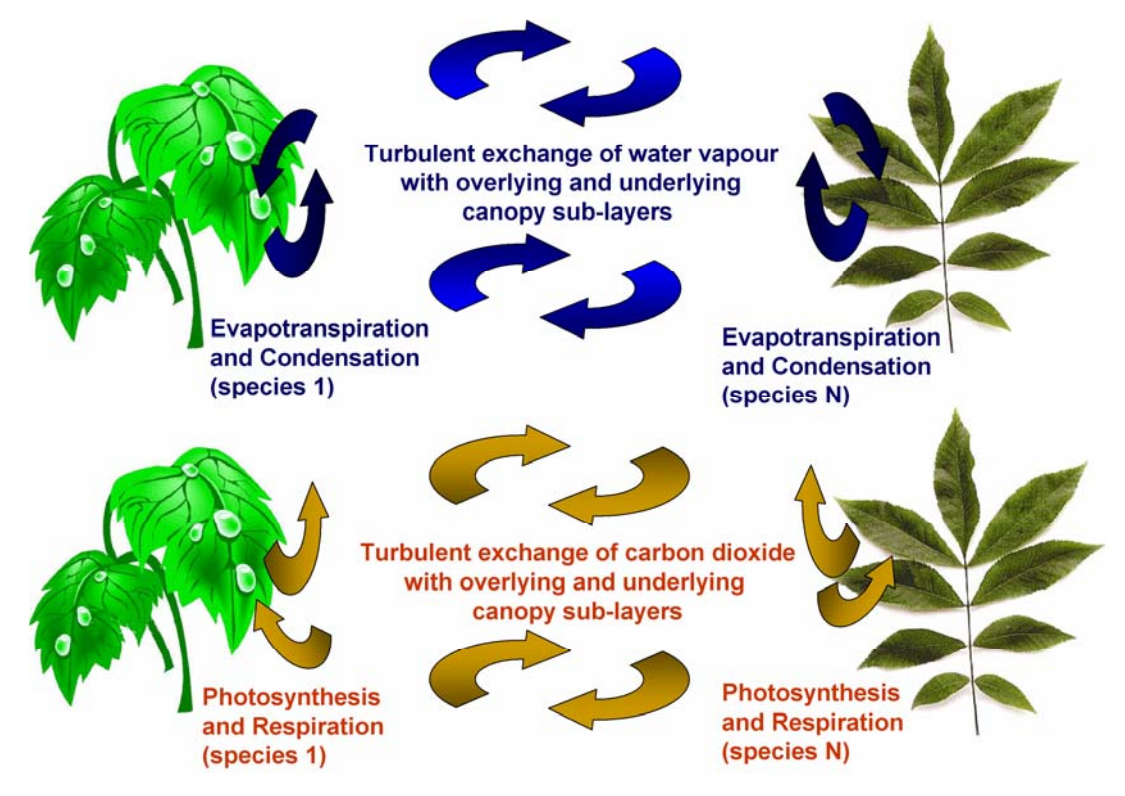

**Fig. 3:** H<sub>2</sub>O and CO<sub>2</sub> exchange within an individual canopy sub-layer, as well as the exchange with overlying and underlying canopy sub-layers in multi-species forest stand.

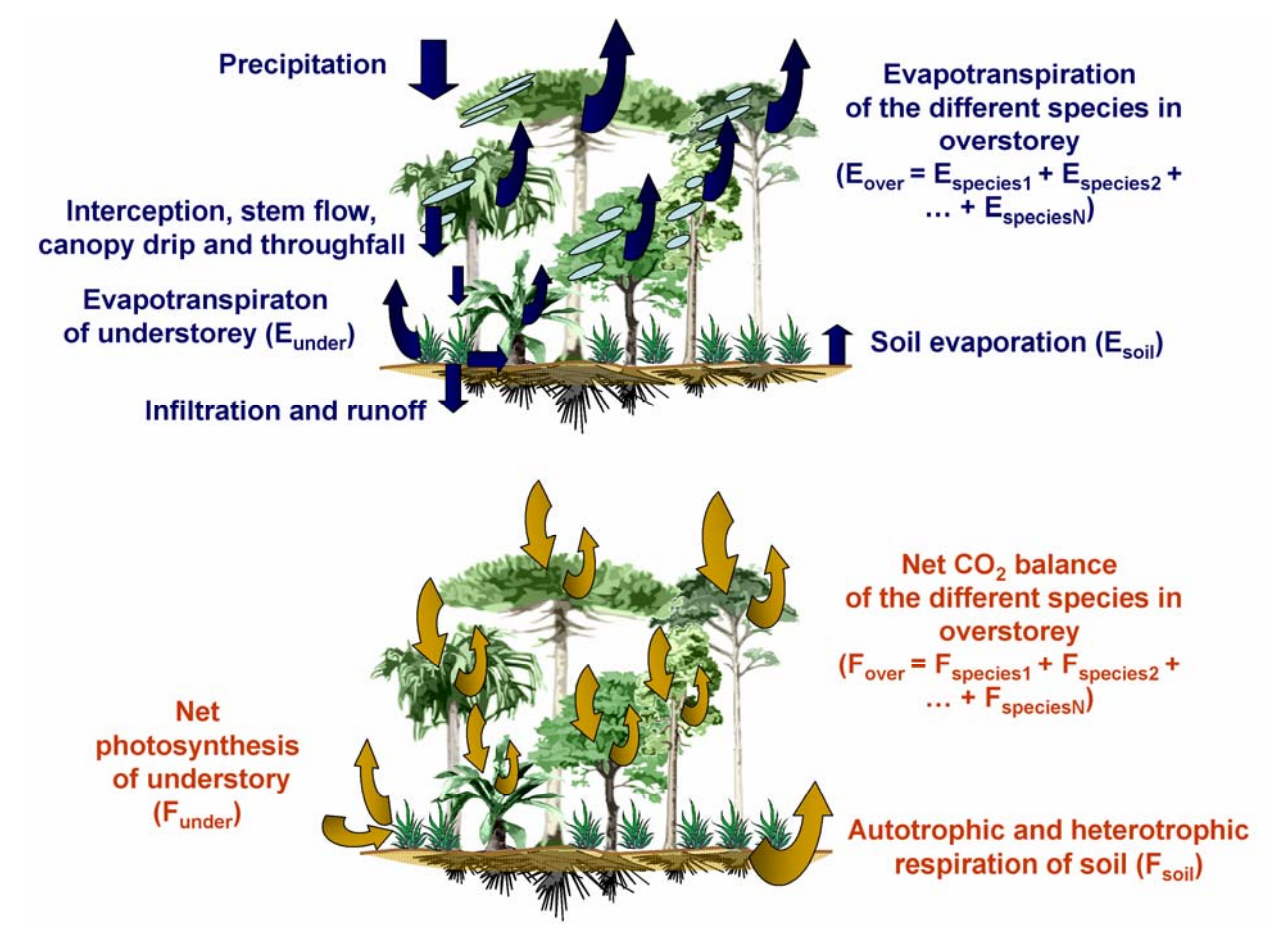

Fig. 4: H<sub>2</sub>O and CO<sub>2</sub> fluxes between multi-species forest ecosystem and the atmosphere.

### **Program structure**

The MixFor-SVAT model is written in Fortran90 and it consists of one main program and 34 sub-programs which are grouped in 12 following files: *Model.f90, Vodbal.f90, Vodpl.f90, Vodgr.f90, Photo.f90, Rad.f90, Rainfall.f90, Resist.f90, Temper.f90, Mull.f90, Soil.f90, Gfenpssu.f90.*

**Model.f90** – the governing program of the MixFor-SVAT model which is responsible for the input of meteorological data, storage of the modelling results, and interaction of the different sub-programs within the model;

**Vodbal.f90** - calculation of latent heat fluxes for canopy overstorey and understorey;

**Vodpl.f90** – calculation of the water fluxes in canopy overstorey;

**Vodgr.f90** - calculation of the water fluxes in canopy understorey;

**Photo.f90** – calculation of total  $CO<sub>2</sub>$  fluxes and flux partitioning between different canopy layers and tree/plant species;

**Rad.f90** – calculation of reflected and transmitted solar radiation within a forest stand, as well as calculation of net radiation of canopy overstorey and understorey;

**Rainfall.f90** – calculation of precipitation interception by canopy overstorey and understorey;

**Resist.f90** – calculation of vertical profiles of wind speed and turbulent coefficients, as well as calculation of aerodynamic resistances;

**Temper.f90** – calculation of sensible heat fluxes for canopy overstorey and understorey;

**Mull.f90** – solution of nonlinear equations of the energy balance of canopy overstorey and understorey by means of Mueller's iteration method;

**Soil.f90** – calculation of the soil moisture and water fluxes between different soil layers, as well as soil temperature profile and soil heat flux;

**Gfenpssu.f90** – file including several sub-programs that are necessary to provide an input of biophysical parameters of the different vegetation types and soil properties, a calculation of psychrometric constant and saturation water vapour for specific temperature, as well as a calculation of G-function and initial vertical distribution of soil moisture.

#### **Input parameters**

The names of the files with input data describing meteorological input data, relief properties as well as biophysical properties of vegetation and soil are listed in file "**File input.lst**":

Example of "**File input.lst**" file is given below:

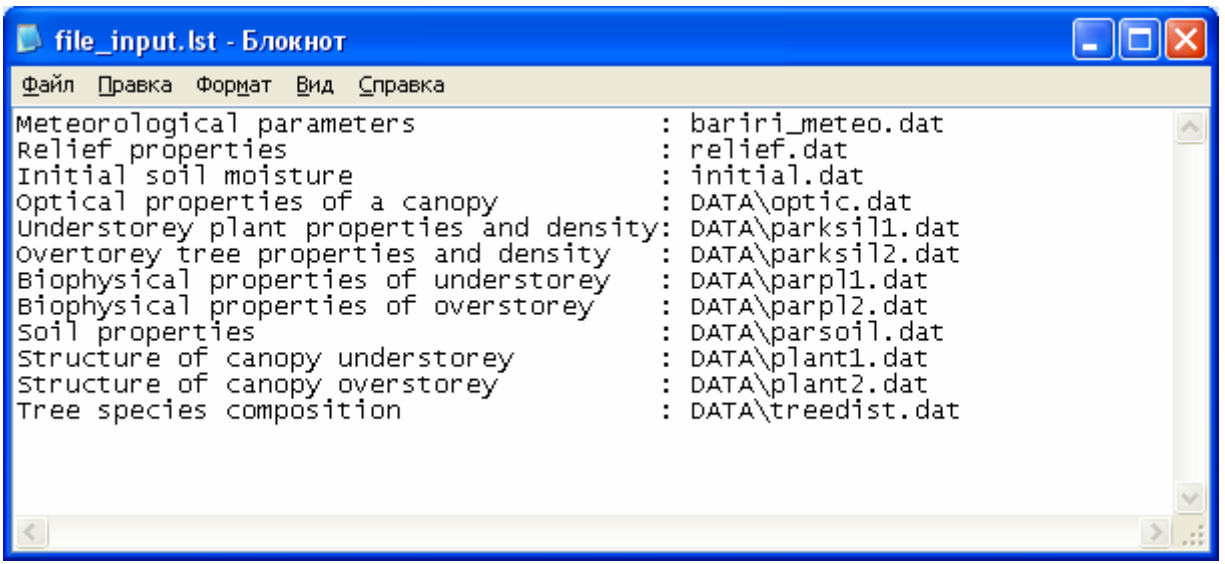

Additionally, to quantify geographical coordinates, time step and the height of the upper boundary of model simulations the MixFor-SVAT model uses 2 additional configuration files (**meteoinput.cfg** and **geogr\_coord.cfg**).

**Meteoinput.cfg** includes information about a time step for used meteorological data and corresponding reference height above a plant canopy at which these data were obtained**.** Example of "m**eteoinput.cfg**" file is given below:

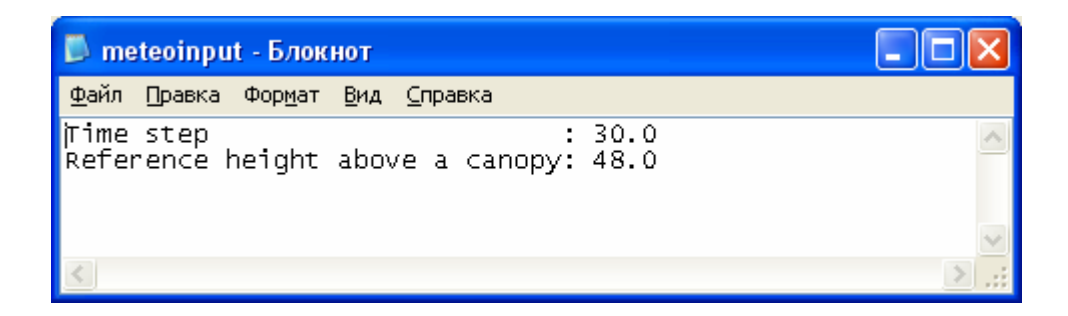

**Geogr\_coord.cfg** includes information about latitude and longitude of study area**.** Example of "**Geogr\_coord.cfg**" file is given below:

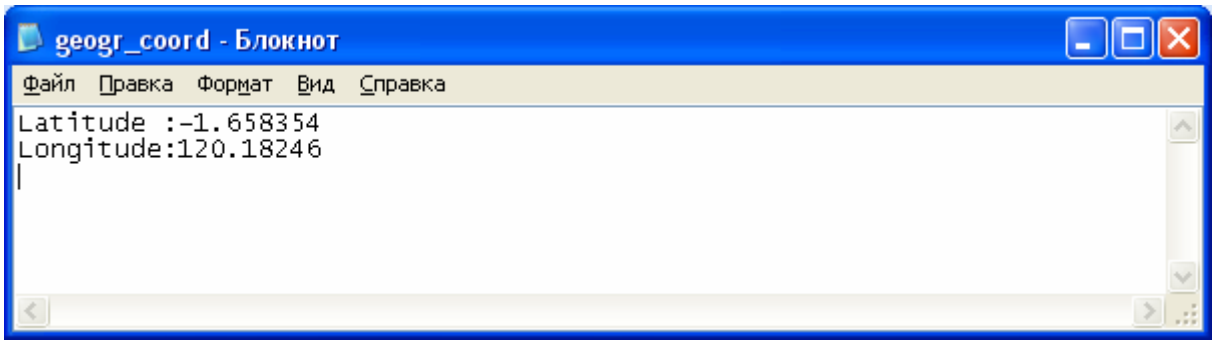

Example of input file with meteorological data "**bariri\_meteo.dat**" is given in figure below:

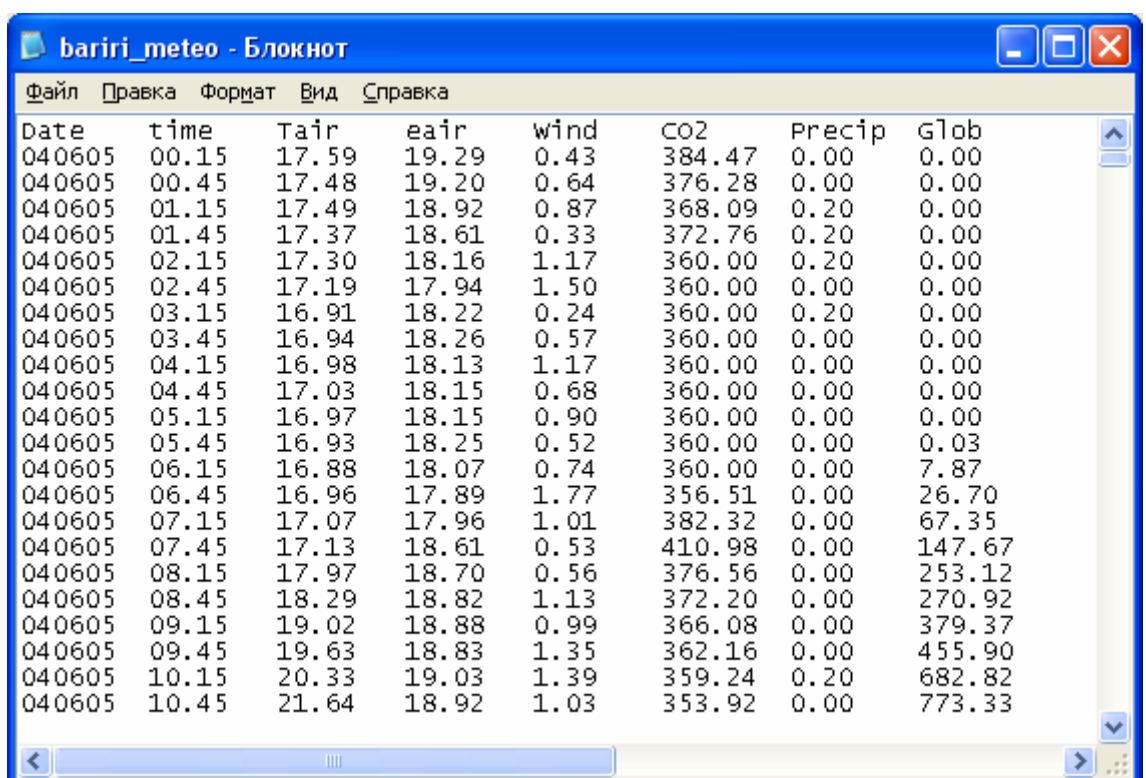

Where:

**Date** – the date in format "YYMMDD";

Time – the time in format "hh,mm";

**Tair** – air temperature at the reference height in °C;

**Eair** – water vapour pressure in mbar;

**Wind** – wind speed in m s<sup>-1</sup>;

 $CO2 - CO<sub>2</sub> concentration in ppm;$ 

**Precip** – precipitation rate in mm;

**Glob** – global solar radiation in W  $m^2$ .

Information about relief features of study area (slop (in degrees) and aspect (in degrees)) is given in file: **relief.dat**. If the slop of study area has the northern direction the aspect is assumed to be equal to 0.0°.

Example of "**relief.dat**" file is given below:

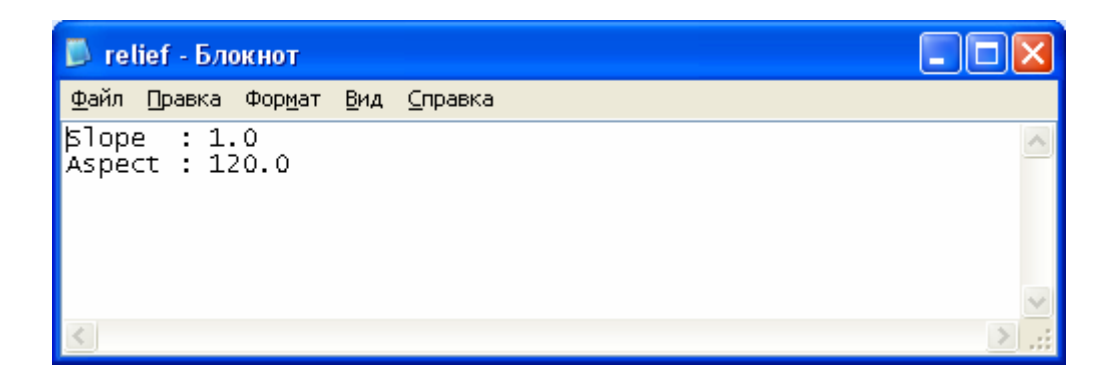

Information about initial volumetric soil moisture of the upper soil layer "**SL(1)"** and the thickness of stored rain water on soil surface "**surfwat"** in meters (default value: **surfwat = 0.0000**) is given in file: **initial.dat .**

Example of "**initial.dat**" file is given below:

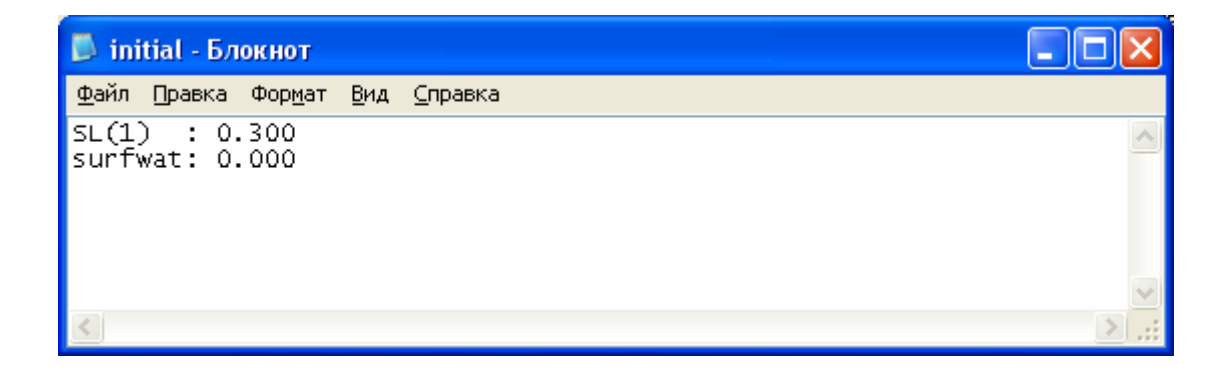

File "**Treedist.dat**" includes information about partitioning the Plant Area Index (PAI) among different tree species in overstorey. For each plant/tree species the file indicates the ratio between species PAI and total ecosystem PAI. The current version of MixFor-SVAT assumes that the number of tree species in forest stand doesn't exceed 6 main plant/tree species. Example "**Treedist.dat**" file is given below:

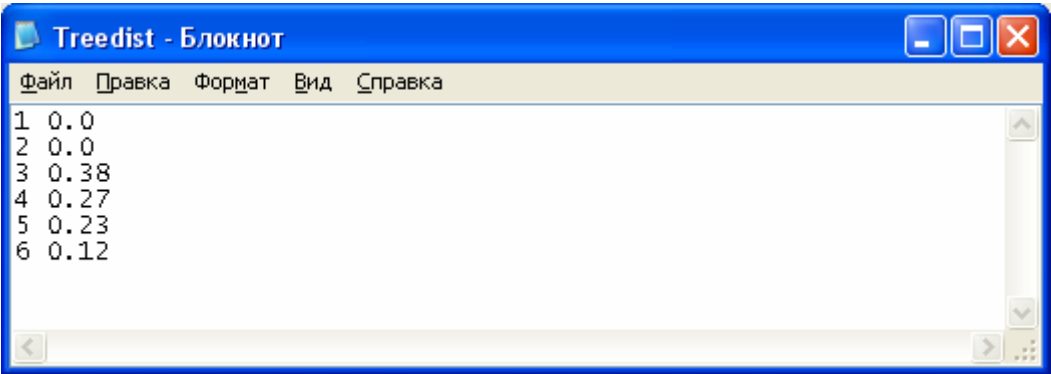

File "**Optic.dat**" includes information about optical properties of the different plant species of canopy overstorey and understorey, as well as optical properties of soil surface. In the present model version a number of possible tree/plant species is limited by "6". The values of optical properties for the different species are written consecutively after colon one after another. A sequence of the species range is identical with sequence range used in file "**Treedist.dat**". Example of "**Optic.dat**" file is given below:

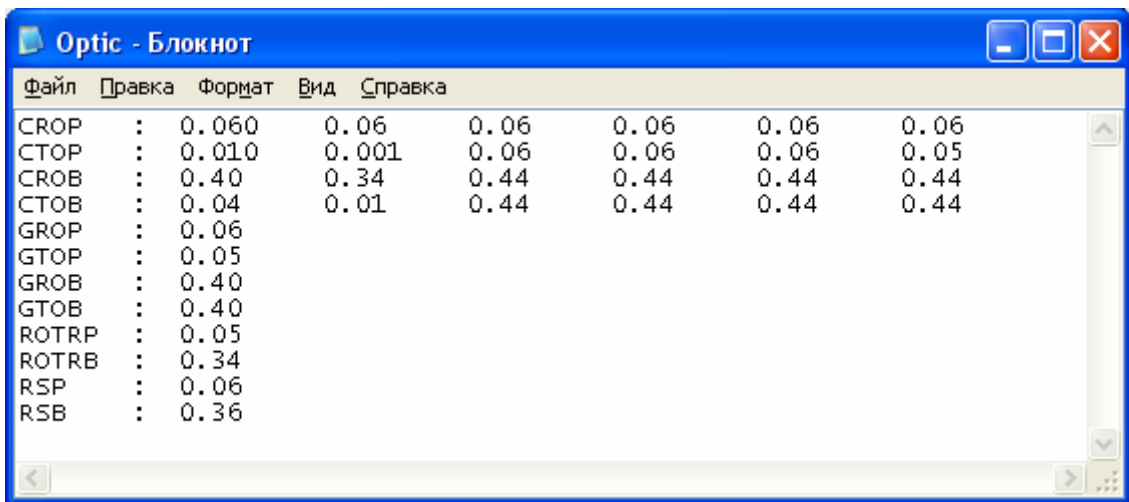

Where:

**CROP** – leaf PAR reflection coefficient for the tree leaves (for each of 6 selected tree species);

**CTOP** – leaf PAR transmission coefficient for the tree leaves (for each of 6 selected tree species);

**CROB** – leaf NIR reflection coefficient for the tree leaves (for each of 6 selected tree species);

**CTOB** – leaf NIR transmission coefficient for the tree leaves (for each of 6 selected tree species);

**GROP** – leaf PAR reflection coefficient for the plants of canopy understorey;

**GTOP** – leaf PAR transmission coefficient for the plants of canopy understorey;

**GROB** – leaf NIR reflection coefficient of canopy understorey plants;

**GTOB** – leaf NIR transmission coefficient of canopy understorey plants;

**ROTRP** – mean stem PAR reflection coefficient for all plant/tree species;

**ROTRB** – mean stem NIR reflection coefficient for all plant/tree species;

**RSP** – PAR reflection coefficient of soil surface;

**RSB** – NIR reflection coefficient of soil surface.

File "**Parksil1.dat**" includes information about hydraulic properties of stems and roots of understorey plants as well as plant density and mean plant diameter in understorey layer. Example of the file is given below:

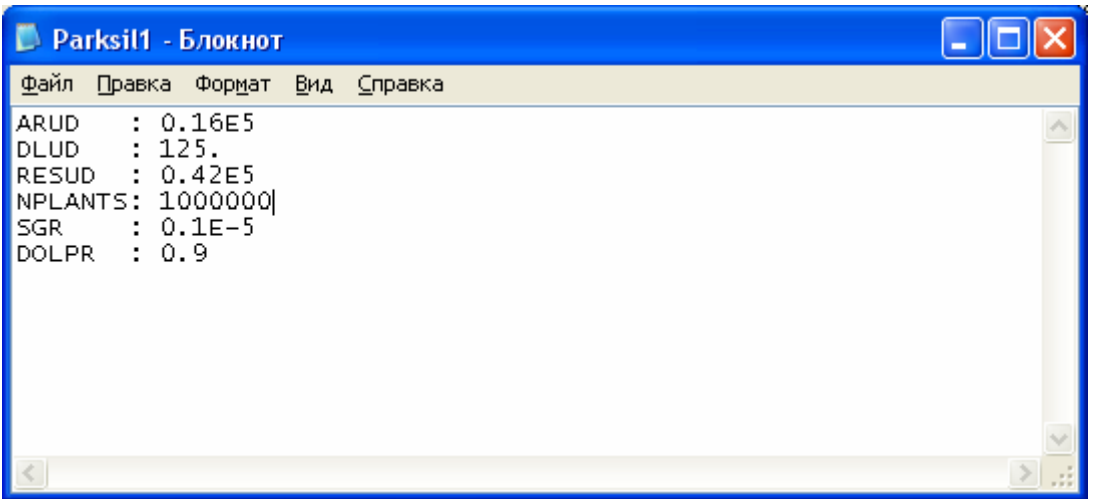

Where:

**ARUDg** – specific resistance of roots (fine, coarse) per unit root length, s/m;

**DLUDg** – root density, m  $m^{-3}$ ;

**RESUDg** – specific resistance imposed by plant vascular system per unit stem length, s/m;

**NPLANTS** – number of the plants per hectare in understorey;

**SGR** – mean cross-section area of understorey plants,  $m^2 m^2$ ;

**DOLPRg** – mean fraction of the vascular system in understorey plants.

File "**Parksil2.dat**" includes information about hydraulic properties of stems and roots of overstorey trees/plants as well as the tree/plant density and mean tree/plant diameter. Example of the file is given below:

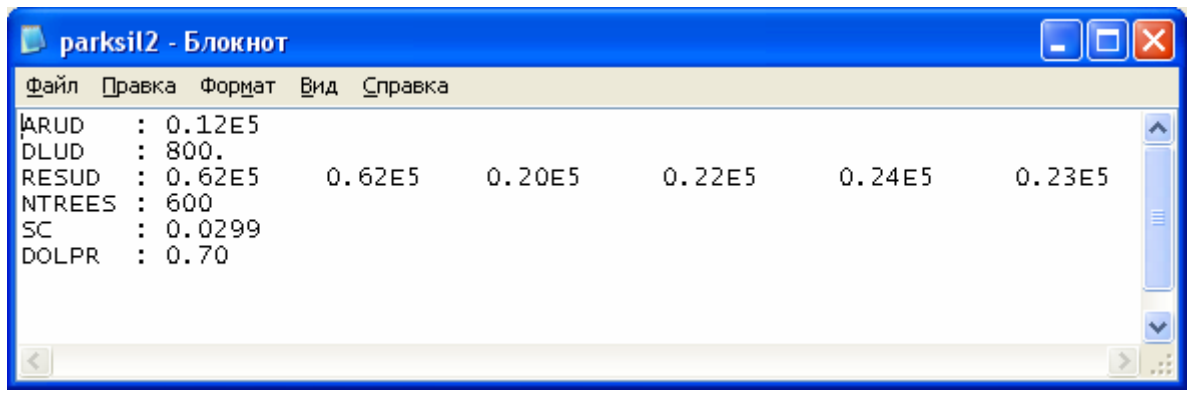

**ARUD** - specific resistance of roots (fine, coarse) to water transport, s/m;

**DLUD** - root density, m  $m<sup>-3</sup>$ ;

**RESUD** - specific resistance imposed by vascular system of the different tree/plant species, s/m;

**NTREES** - number of the trees/plant (all species) per hectare;

**SC** - mean stem cross-section area for different tree species,  $m^2 m^2$ ;

**DOLPR** – mean fraction of the vascular system of the different trees/plant species.

File "**Parpl1.dat**" includes information about maximal leaf stomatal conductance, specific parameters describing the influence of different limiting environmental factors on leaf stomatal conductance, parameters of photosynthesis and respiration for plants growing in understorey. Example of the file is given below:

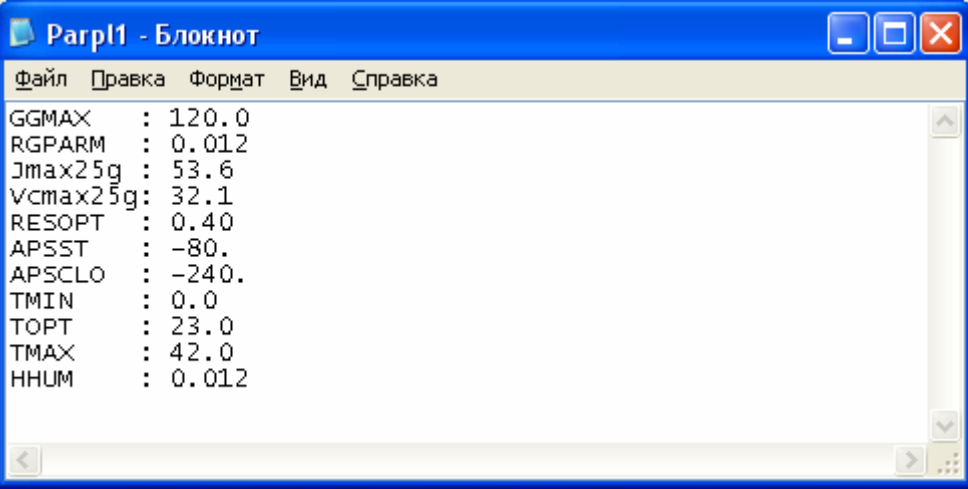

Where:

**GGMAX** – mean maximal leaf stomatal conductance for understorey plants, mmol  $m^2s^{-1}$ ; **RGPARM** – empirical parameter describing the slop of light response curve of leaf stomatal conductance;

**Jmax25g** – maximal electron transport rate of the understorey leaves under saturating light and temperature 25 $\degree$ C, umol electrons m<sup>-2</sup> s<sup>-1</sup>;

**Vcmax25g** - carboxylation capacity of canopy Rubisco of understorey leaves under saturating light and temperature  $25^{\circ}$ C, µmol CO<sub>2</sub> m<sup>-2</sup> s<sup>-1</sup>;

**RESOPT** - leaf mitochondrial respiration in the light, excluding  $CO<sub>2</sub>$  loss in photorespiration under optimal temperature ( $t=25^{\circ}$ C), µmol CO<sub>2</sub> m<sup>-2</sup> s<sup>-1</sup>;

**APSST** - leaf water potential when stomata start to close, m.

**APSCLO** - leaf water potential when stomata are completely closed, m;

**TMIN, TOPT, TMAX** - minimal, optimal, maximal temperatures for stomatal functioning;

**HHUM** - empirical constant describing dependence of stomatal conductance on water vapour deficit.

File "Parpl2.dat" includes information about maximal leaf stomatal conductance, specific parameters describing the influence of different limiting factors on leaf stomatal conductance, parameters of photosynthesis and respiration for the different tree/plants species growing in overstorey. The values of some parameters are specified individually for each species and they are given in the file after colon consecutively one after another according to the range used in "**Treedist.dat**" file.

Example of the file is given below:

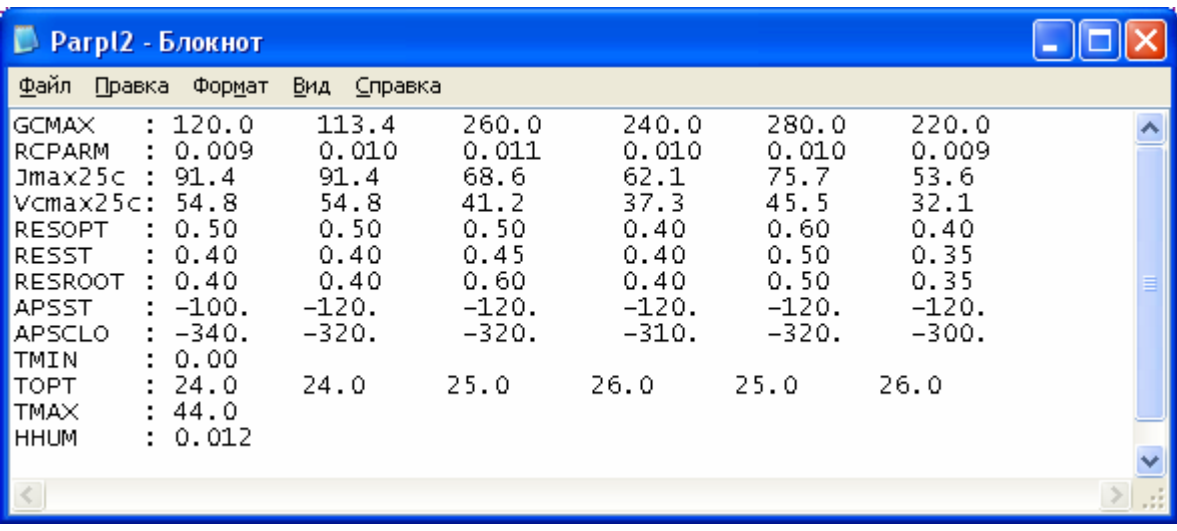

Where:

**GGMAX** –maximal leaf stomatal conductance for each tree/plant species in overstorey, mmol  $m^{-2}s^{-1}$ ;

**RCPARM** – empirical parameter describing the slop of light response curve for the leaves of different tree species;

**Jmax25g** – maximal electron transport rate of the leaves of the different tree/plant species under saturating light and temperature 25 $^{\circ}$ C, µmol electrons m<sup>-2</sup> s<sup>-1</sup>;

**Vcmax25g** – carboxylation capacity of canopy Rubisco of the leaves of the different tree/plant species under saturating light and temperature  $25^{\circ}$ C, µmol CO<sub>2</sub> m<sup>-2</sup> s<sup>-1</sup>;

**RESOPT** – leaf mitochondrial respiration in the light of overstorey tree/plant species, excluding CO<sub>2</sub> loss in photorespiration under optimal temperature ( $t=25^{\circ}$ C), µmol CO<sub>2</sub> m<sup>-2</sup> s<sup>-1</sup>;

**RESST** – stem respiration rate of different tree/plant species under optimal temperature  $25^{\circ}$ C, μmol CO<sub>2</sub> m<sup>-2</sup> s<sup>-1</sup>;

**RESROOT** – root (both fine and coarse) respiration rate of different tree/plant species under optimal temperature 25°C, μmol  $CO_2$  m<sup>-2</sup> s<sup>-1</sup>;

**APSST** – species depended leaf water potential when stomata start to close, m;

**APSCLO** – species depended leaf water potential when stomata are completely closed, m;

**TMIN, TOPT, TMAX** – minimal, optimal, maximal temperatures for stomatal functioning of the different tree/plant species;

**HHUM** – empirical constant describing dependence of leaf stomatal conductance on water vapour deficit.

File "**Parsoil.dat**" includes information about thickness of the main 4 soil layers, about their physical properties and about heterotrophic respiration rate of the soil under optimal temperature. Example of the file is given below:

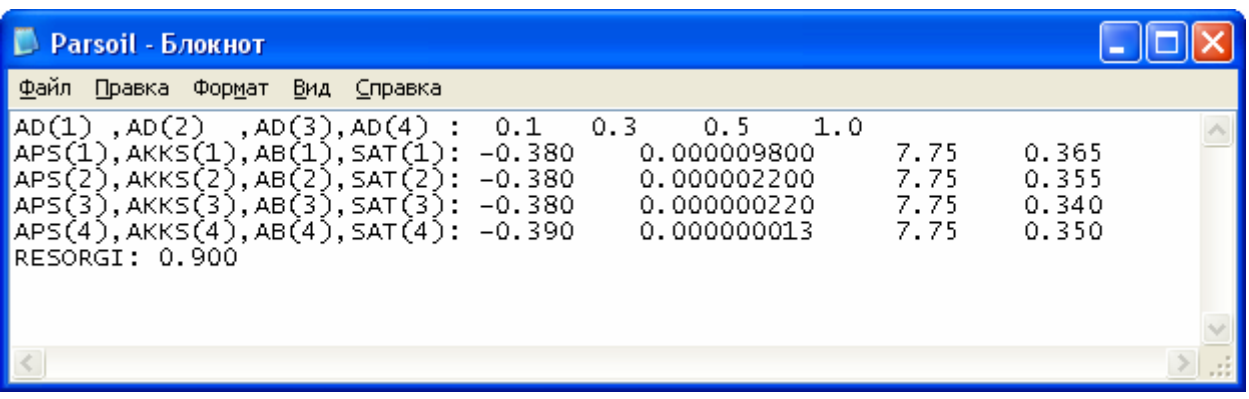

Where:

**AD(1-4)** – thickness of the main soil layers, m;

**APS(1-4)** – water potential of soil layers at saturation, m;

**AKKS(1-4)** – hydraulic conductivity of soil layers at saturation, m/s;

**AB(1-4)** – empirical constant describing dependence of soil water potential and hydraulic conductivity on soil moisture (Clapp and Hornberger, 1978) ;

**SAT(1-4)** – the volumetric soil moisture of soil layers at saturation,  $m^3 m^{-3}$ ;

**RESORGI** – soil heterotrophic respiration rate under optimal temperature 25 $^{\circ}$ C, µmol CO<sub>2</sub> m<sup>-2</sup>  $s^{-1}$ .

File "**Plant1.dat**" includes information about structural parameters of canopy understorey. Example of the file is given below:

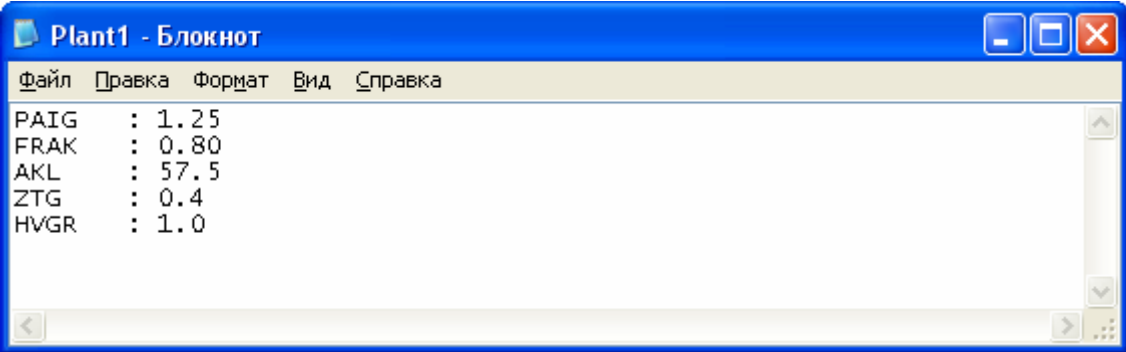

Where:

**PAIG** – total plant area index of the understorey plants,  $m^2 m^2$ ;

**FRAK** – fraction of PAI that consists of live photosynthesising leaves;

**AKL** – mean leaf inclination angle above the horizontal plane;

**ZTG** – maximal depth of the roots for the understorey plants, m;

**HVGR** – mean height of the plants in understorey, m.

File "**Plant2.dat**" includes information about structural parameters of the tree/plant species in overstorey. The values of some parameters are specified individually for each species and they are given in the file after colon consecutively one after another according to the range used in "**Treedist.dat**" file.

Example of the file is given below:

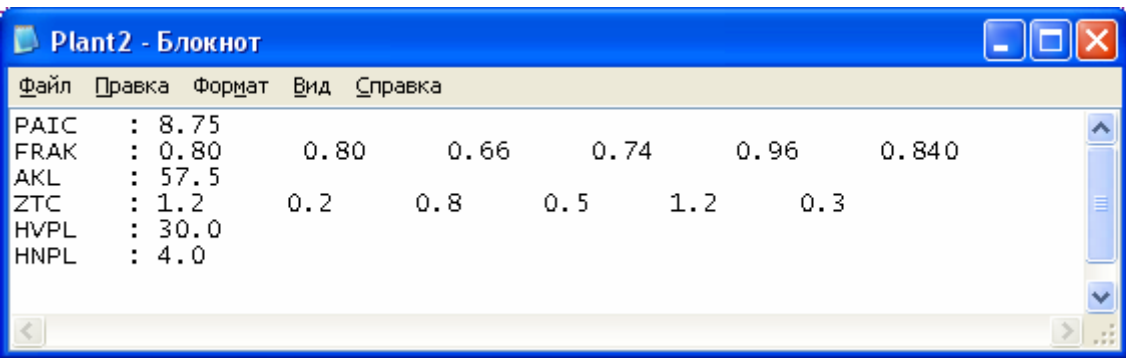

Where:

**PAIC** – total plant area index of the overstorey trees/plants,  $m^2 m^2$ ;

**FRAK** – fraction of PAI that consists of live photosynthesising leaves for each individual species;

**AKL** – mean leaf inclination angle above the horizontal plane;

**ZTC** – maximal depth of the roots for each individual species in overstorey, m;

**HVPL** – mean height of the plants in overstorey, m.

**HNPL** – mean height of the crown bottom in overstorey, m.

# **Output parameters**

The name of the main output file is given in file "**File\_output.lst**":

Example of "**File\_output.lst**" file is given below:

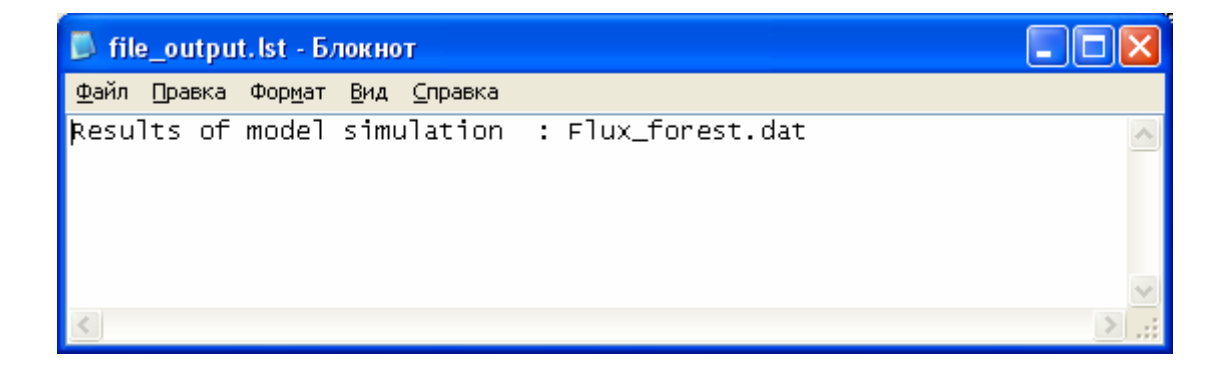

Additionally, the MixFor-SVAT model generates several additional output files which stored:

**CO2fluxes.dat** – the main components of the total ecosystem  $CO<sub>2</sub>$  flux (e.g. photosynthesis and respiration of overstorey and understorey, soil respiration);

**profCO2.dat** – vertical  $CO_2$  profile within and above a forest stand;

**proftu.dat** – vertical air temperature profile within and above a forest stand;

**soiltem.dat** – temperatures of the different soil layers;

**soilws.dat** – wetness of the different soil layers.

The main output file given in file "**File\_output.lst**" (in our case **Flux\_forest.dat**) includes information about modelled total energy, water and  $CO<sub>2</sub>$  fluxes, predicted aerodynamic and bulk boundary layer resistances, mean stomatal conductance of overstorey plant/trees, evapotranspiration, transpiration and water fluxes in overstorey and understorey plants/trees, mean leaf water potential of overstorey as well as mean temperatures of overstorey and understorey.

Example of "**Flux\_forest.dat**" file is given below. Because of a large width of data table the example of the output file consists of multiple parts showing the different parts (columns) of the table.

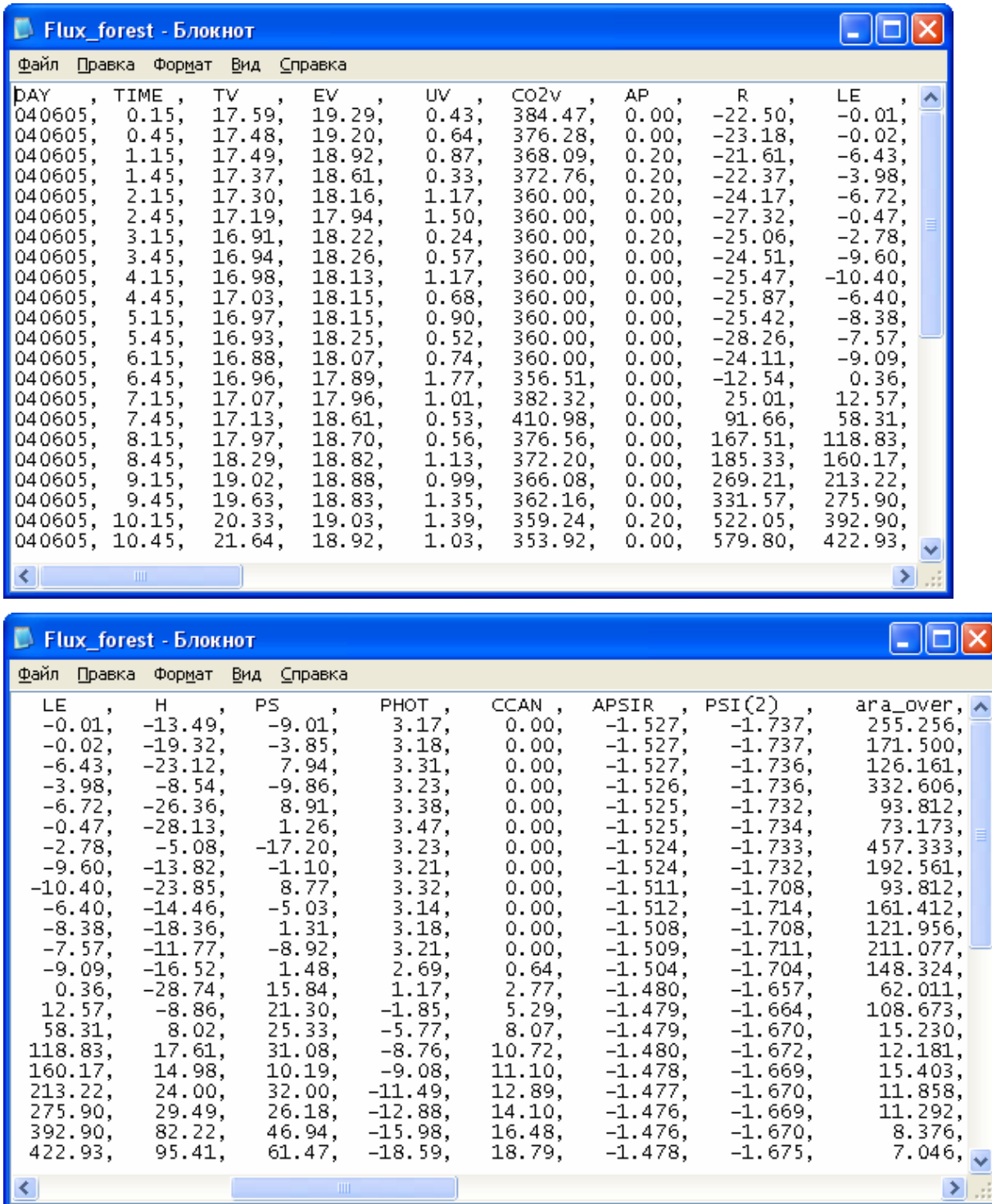

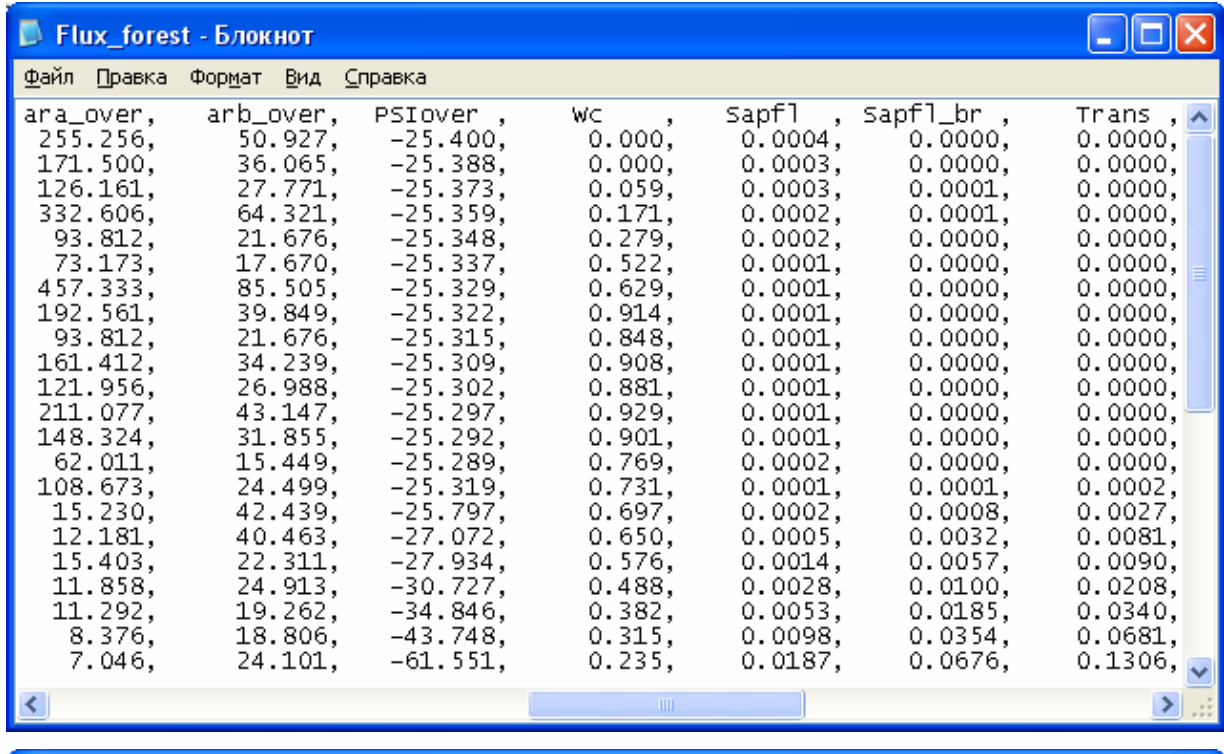

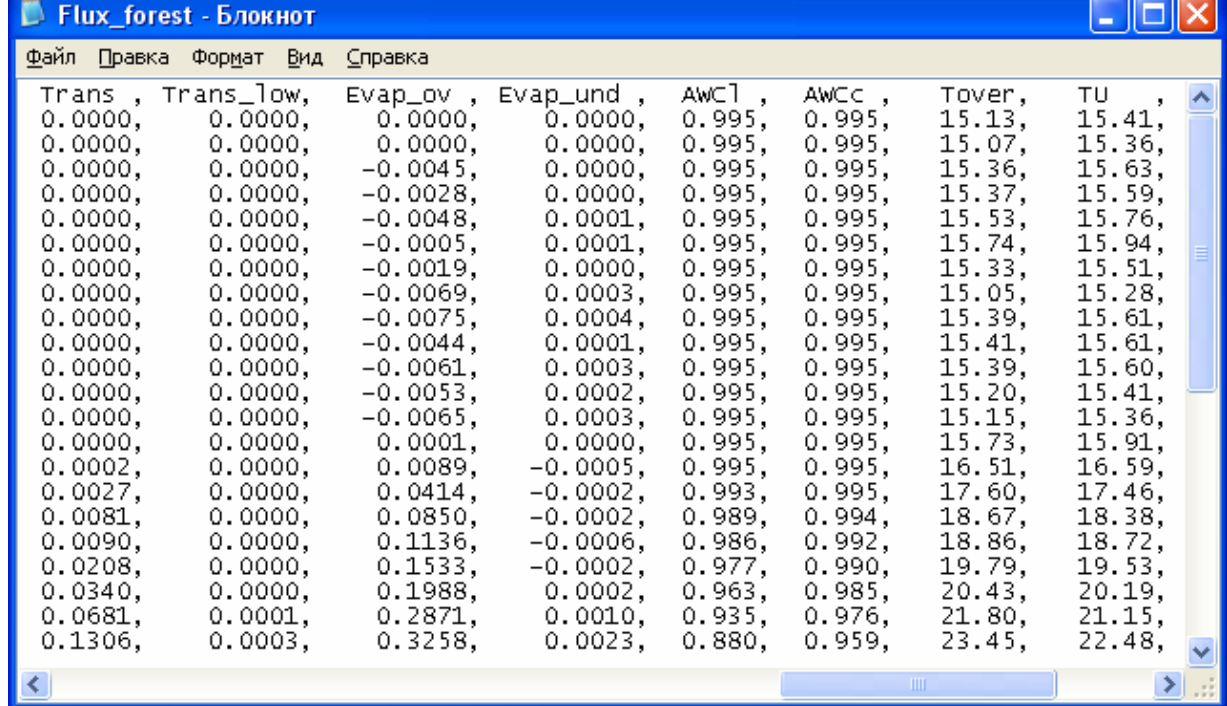

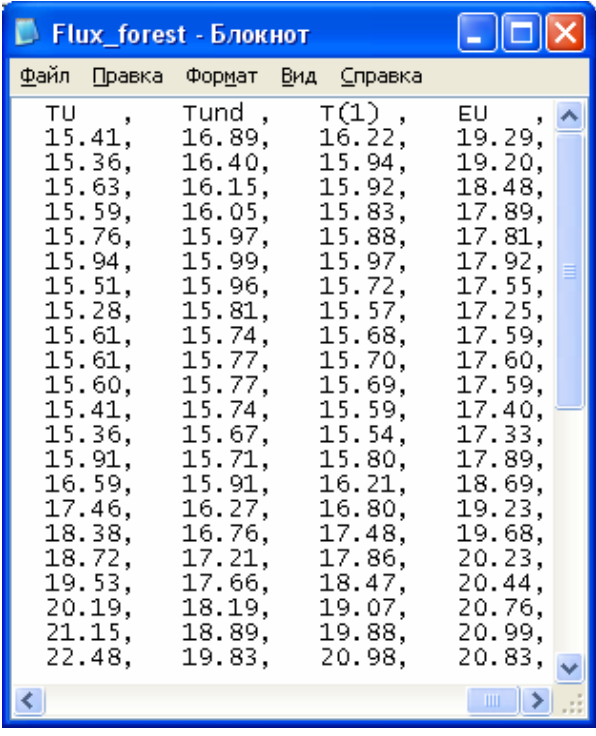

**DAY** – the date in format "YYMMDD";

**TIME** – the time in format "hh,mm";

**TV** – input air temperature at a reference height above a plant/forest canopy,  $\textdegree C$ ;

**EV** – input water vapour pressure at a reference height above a plant/forest canopy, mbar;

**UV** – input wind speed at a reference height above a plant/forest canopy, m s-1;

 **– input**  $CO<sub>2</sub>$  **concentration at a reference height above a plant/forest canopy, ppm;** 

**AP** – input precipitation rate, mm per used time step;

 $\mathbf{R}$  – total ecosystem net radiation, W m<sup>-2</sup>;

**LE** – total ecosystem latent heat flux, W  $m<sup>2</sup>$ ;

 $H$  – total ecosystem sensible heat flux, W m<sup>-2</sup>;

**PS** – physical storage of the energy by canopy biomass, W  $m<sup>2</sup>$ ;

**PHOT** – total ecosystem  $CO_2$  flux,  $\mu$ mol  $CO_2$  m<sup>-2</sup> s<sup>-1</sup>;

**CCAN** – mean bulk stomatal conductance of overstorey plants/trees, mm  $s^{-1}$ ;

**APSIR** – mean soil water potential in root zone of overstorey plants/trees, m;

**PSI(2)** – water potential of the second soil sub-layer (0.10-0.20 m), m;

**ara over** – aerodynamic resistance for momentum between canopy air space and reference height, s  $m^{-1}$ ;

**arb\_over** – bulk boundary layer resistance for momentum between overstorey phyto-mass (leaves) and surrounding air,  $\sin^{-1}$ ;

**PSIover** – mean leaf water potential of overstorey plants/trees, m;

**Wc** – the ration between the water (rain or dew) intercepted by phyto-elements (leaves) of overstorey plants/trees and maximal interception capacity;

**Sapfl** – water uptake by roots of overstorey plants/trees, mm per time period (in our case 30 min);

**Sapfl** br – total branch water flow in overstorey plants/trees, mm per time period (in our case 30) min);

**Trans** – transpiration of overstorey, mm per time period (in our case 30 min);

**Trans** low – transpiration of understorey, mm per time period (in our case 30 min);

**Evap** ov – evapotranspiration of overstorey, mm per time period (in our case 30 min);

**Evap** und – evapotranspiration of understorey, mm per time period (in our case 30 min);

**AWCl** – mean wetness of overstorey leaves;

**AWCc** – mean wetness of xylem of overstorey plants/trees;

**Tover** – mean modelled temperature of overstorey,  $^{\circ}C$ ;

**TU** – modelled effective temperature of the air in overstorey crown space,  $^{\circ}C$ ;

**Tund** – mean modelled temperature of understorey,  $^{\circ}C$ ;

 $T(1)$  – modelled air temperatures at 1 meter above a ground surface,  $\mathrm{C}$ ;

**EU** – modelled effective water vapour pressure in overstorey crown space, mbar;

File "**CO2fluxes.dat**" includes information about modelled total CO<sub>2</sub> ecosystem flux, net photosynthesis and respiration rates of overstorey and understorey, as well as soil respiration. Example of the output file is given below. Because of a large width of data table the example of the output file consists of two parts showing the left and right parts of the table.

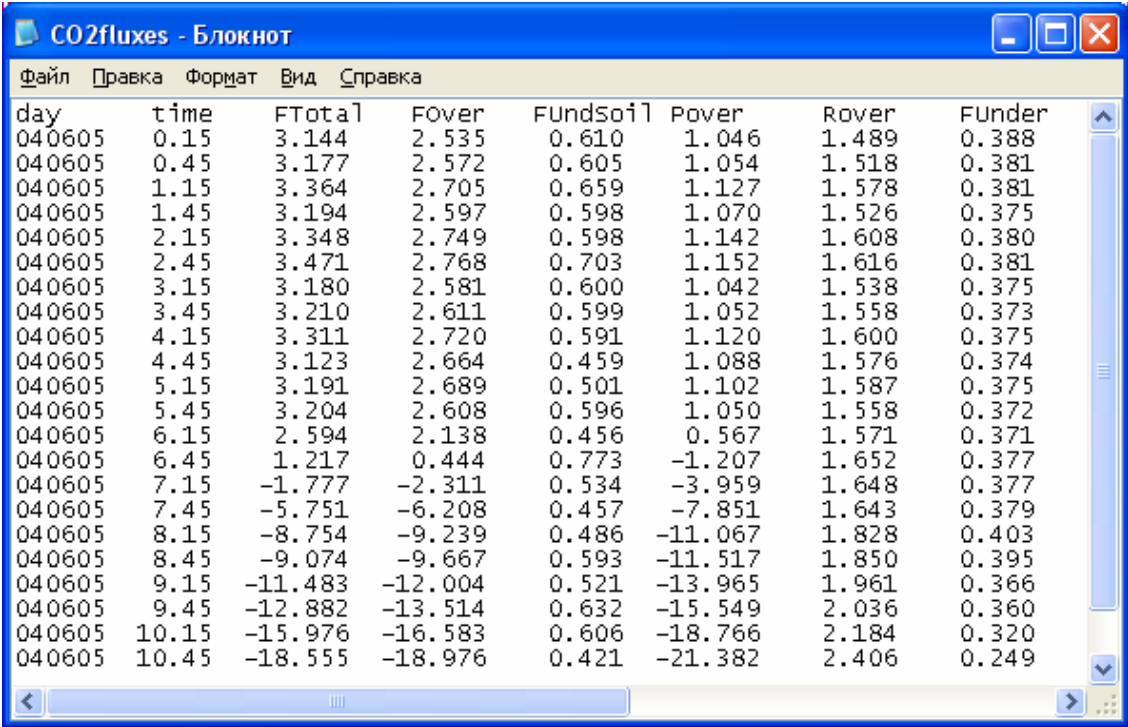

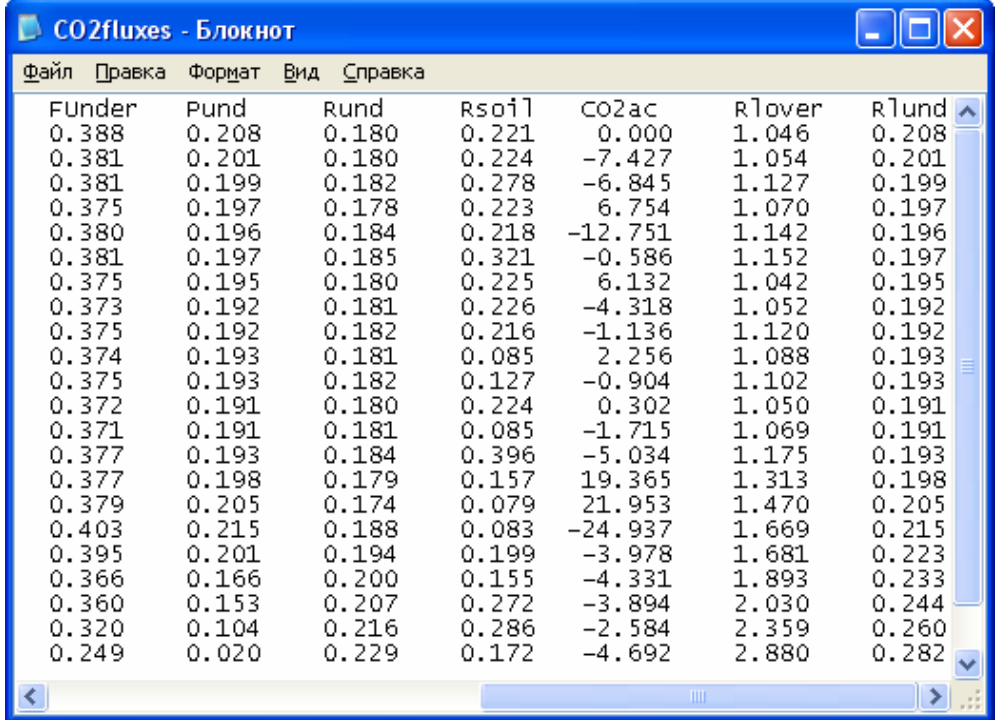

**day** – the date in format "YYMMDD";

**time** – the time in format "hh,mm";

**FTotal** – total ecosystem  $CO_2$  flux,  $\mu$ mol  $CO_2$  m<sup>-2</sup> s<sup>-1</sup>;

**FOver**  $-CO_2$  flux between overstorey and the atmosphere,  $\mu$ mol  $CO_2$  m<sup>-2</sup> s<sup>-1</sup>;

**FUndSoil** – CO<sub>2</sub> flux between understorey&soil and the atmosphere,  $\mu$ mol CO<sub>2</sub> m<sup>-2</sup> s<sup>-1</sup>;

**Pover** – net photosynthesis of overstorey leaves,  $\mu$ mol CO<sub>2</sub> m<sup>-2</sup> s<sup>-1</sup>;

**Rover** – respiration of overstorey vegetation,  $\mu$ mol CO<sub>2</sub> m<sup>-2</sup> s<sup>-1</sup>;

- **FUnder** CO<sub>2</sub> flux between understorey vegetation and the atmosphere,  $\mu$ mol CO<sub>2</sub> m<sup>-2</sup> s<sup>-1</sup>;
- **Pund** net photosynthesis of understorey leaves,  $\mu$ mol CO<sub>2</sub> m<sup>-2</sup> s<sup>-1</sup>;
- **Rund** respiration of understorey vegetation,  $\mu$ mol CO<sub>2</sub> m<sup>-2</sup> s<sup>-1</sup>;
- **Rsoil** soil (authotrophic and heterotrophic) respiration,  $\mu$ mol CO<sub>2</sub> m<sup>-2</sup> s<sup>-1</sup>;
- **CO2ac** CO<sub>2</sub> storage in air space within and above a plant/forest canopy,  $\mu$ mol CO<sub>2</sub> m<sup>-2</sup> s<sup>-1</sup>;
- **Rlover** mitochondrial respiration of overstorey leaves,  $\mu$ mol CO<sub>2</sub> m<sup>-2</sup> s<sup>-1</sup>;

**Rlund** – mitochondrial respiration of understorey leaves,  $\mu$ mol CO<sub>2</sub> m<sup>-2</sup> s<sup>-1</sup>;

File "**profCO2.dat**" includes information about modelled CO<sub>2</sub> concentration profile within and above a plant/forest canopy. Corresponding altitude above a ground surface is given in brackets in column titles.

Example of the output file is given below. Because of a large width of data table the example of the output file consists of two parts showing the left and right parts of the table.

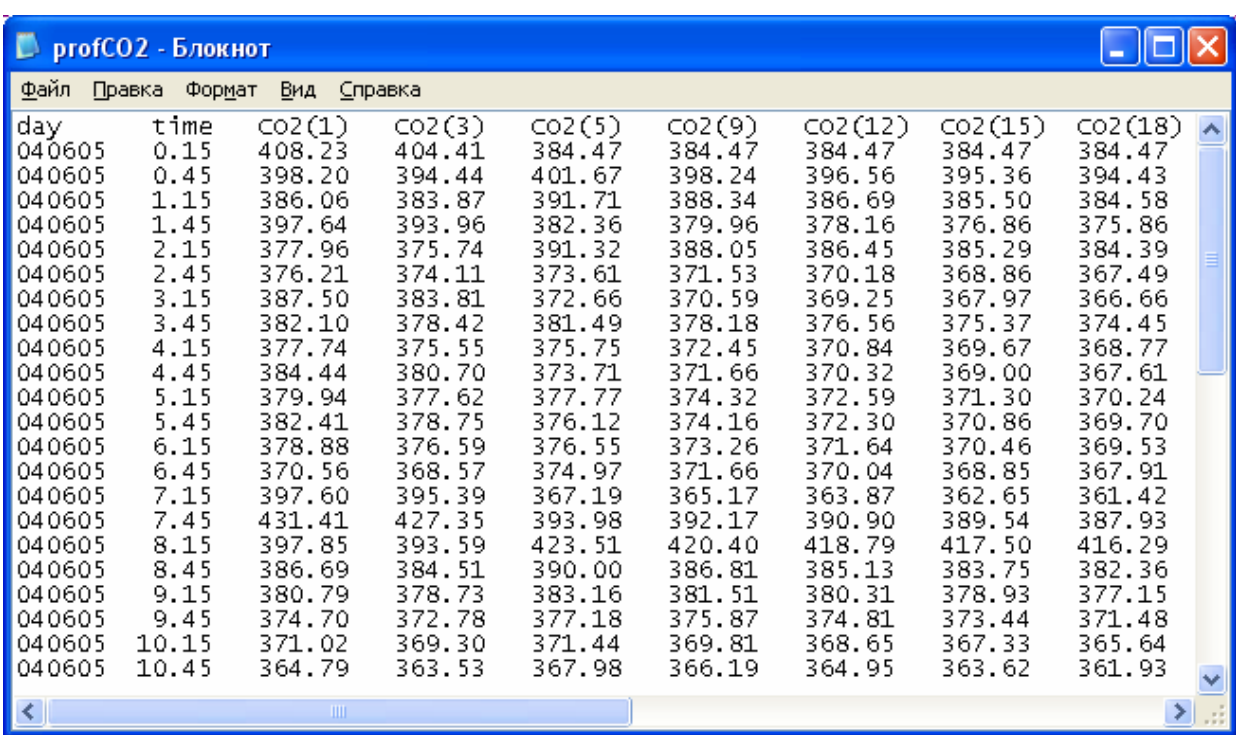

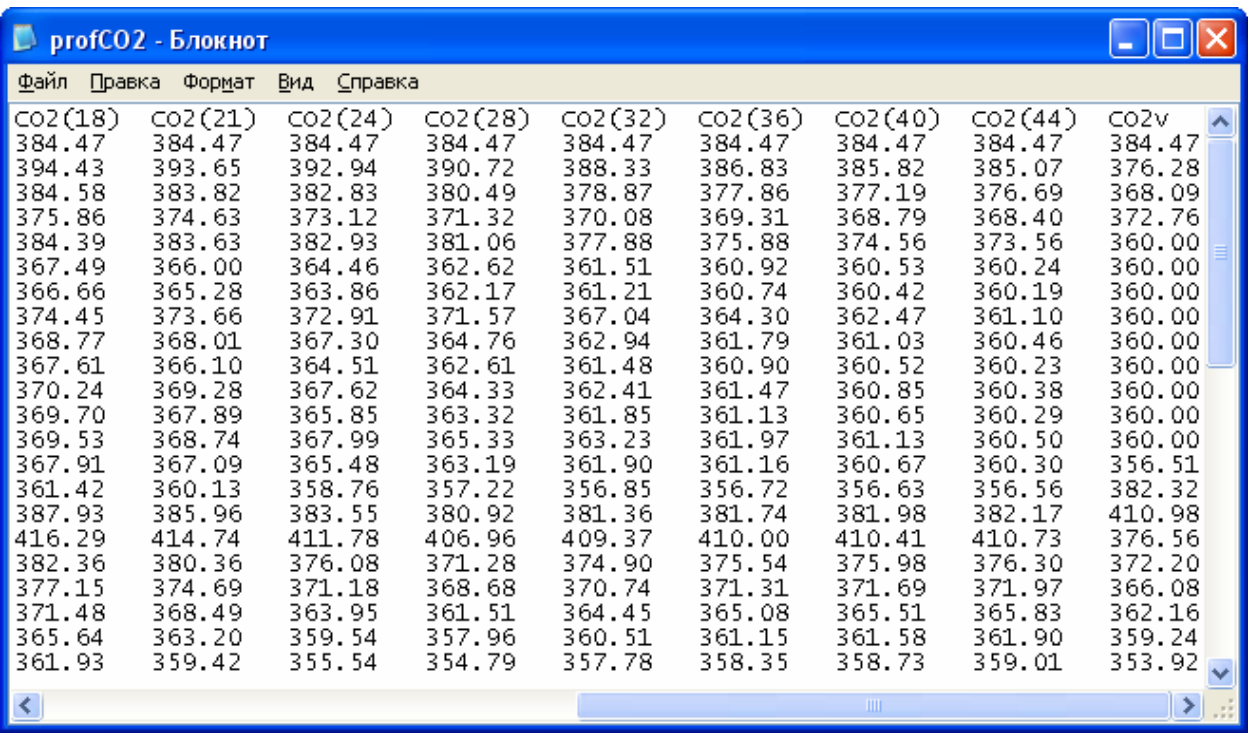

**day** – the date in format "YYMMDD";

**time** – the time in format "hh,mm";

 $CO2(1)$  -  $CO2(44)$  – modelled  $CO<sub>2</sub>$  concentration at corresponding height above a ground surface given in brackets,  $\mathrm{^{\circ}C}$ ;

**CO2v** – input  $CO_2$  concentration at a reference height above a plant/forest canopy,  $°C$ .

File "**proftu.dat**" includes information about modelled air temperature profile within and above a plant/forest canopy. Corresponding altitude above a ground surface is given in column titles in brackets.

Example of the output file is given below. Because of a large width of data table the example of the output file consists of two parts showing the left and right parts of the table.

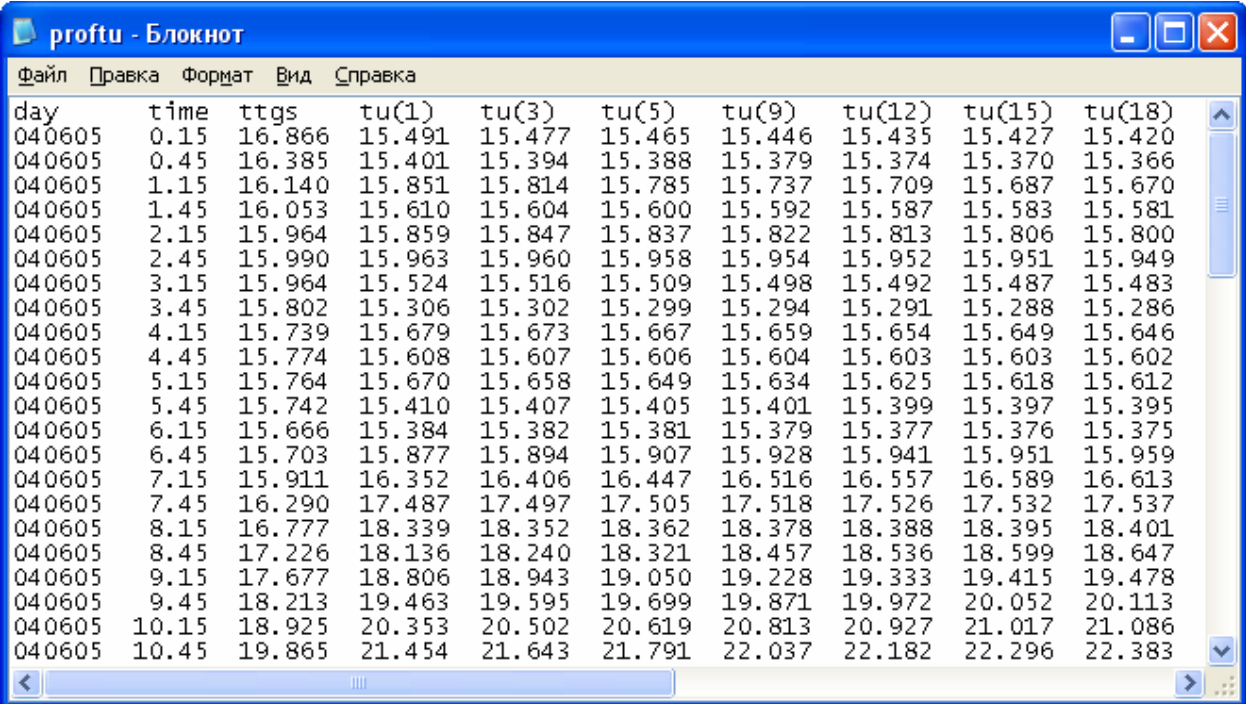

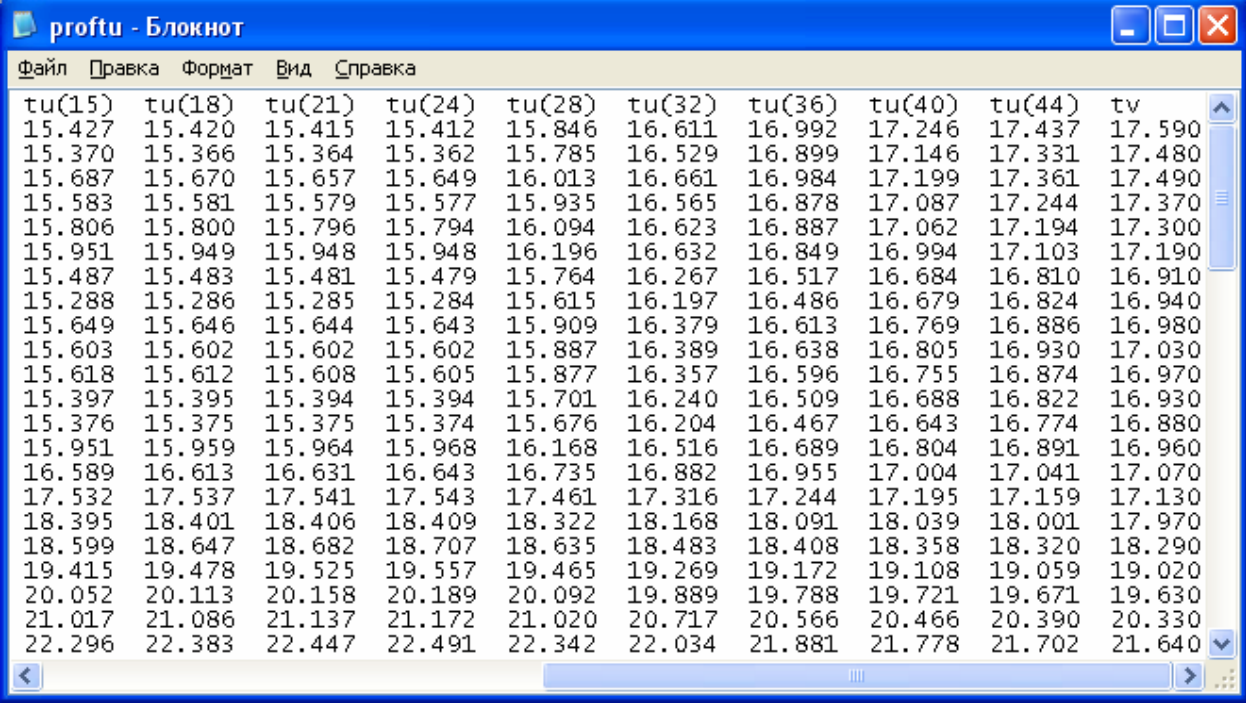

**day** – the date in format "YYMMDD";

**time** – the time in format "hh,mm";

**ttgs** – the ground surface temperature, °C;

**tu(1) - tu(44)** – modelled air temperatures at corresponding height above a ground surface given in brackets, °C;

**tv** – input air temperature at a reference height above a plant/forest canopy, °C.

File "soiltem.dat" includes information about modelled temperatures of 10 upper soil sub-layers. The thickness of each soil sub-layer is 10 cm.

Example of the output file is given below. Because of a large width of data table the example of the output file consists of two parts showing the left and right parts of the table.

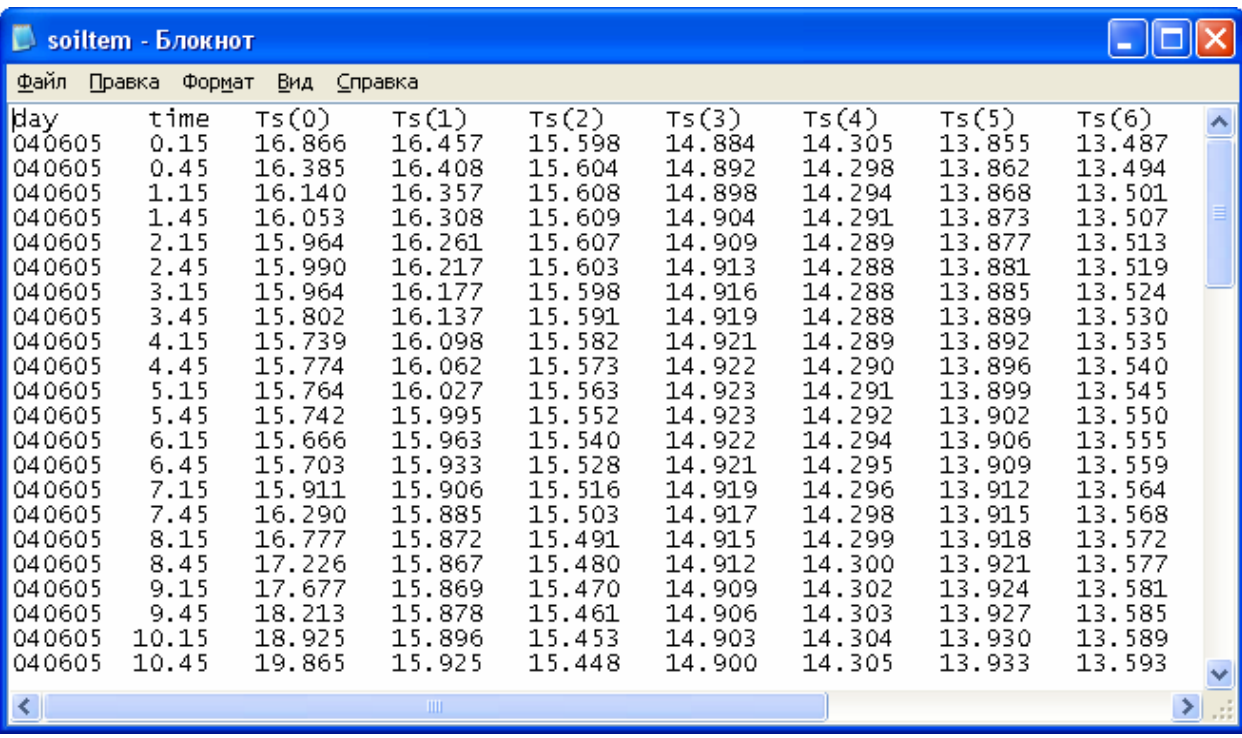

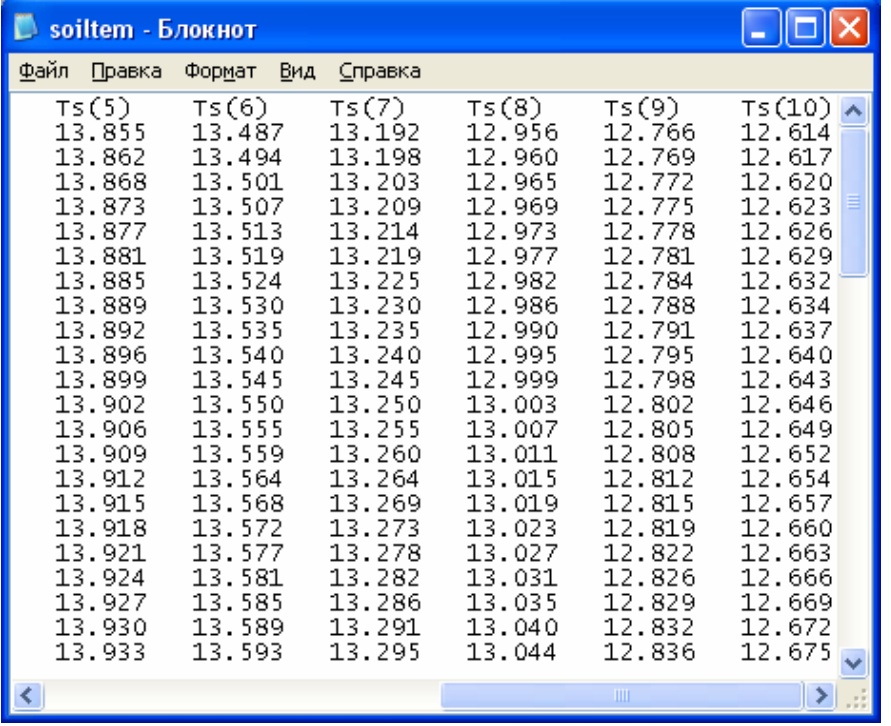

Where:

**day** – the date in format "YYMMDD";

**time** – the time in format "hh,mm";

**Ts(1-10)** – modelled temperatures of corresponding soil sub-layer, , °C.

File "**soilws.dat**" includes modelled wetness of 10 upper soil sub-layers. The thickness of each soil sub-layer is 10 cm.

Example of the output file is given below. Because of a large width of data table the example of the output file consists of two parts showing the left and right parts of the table.

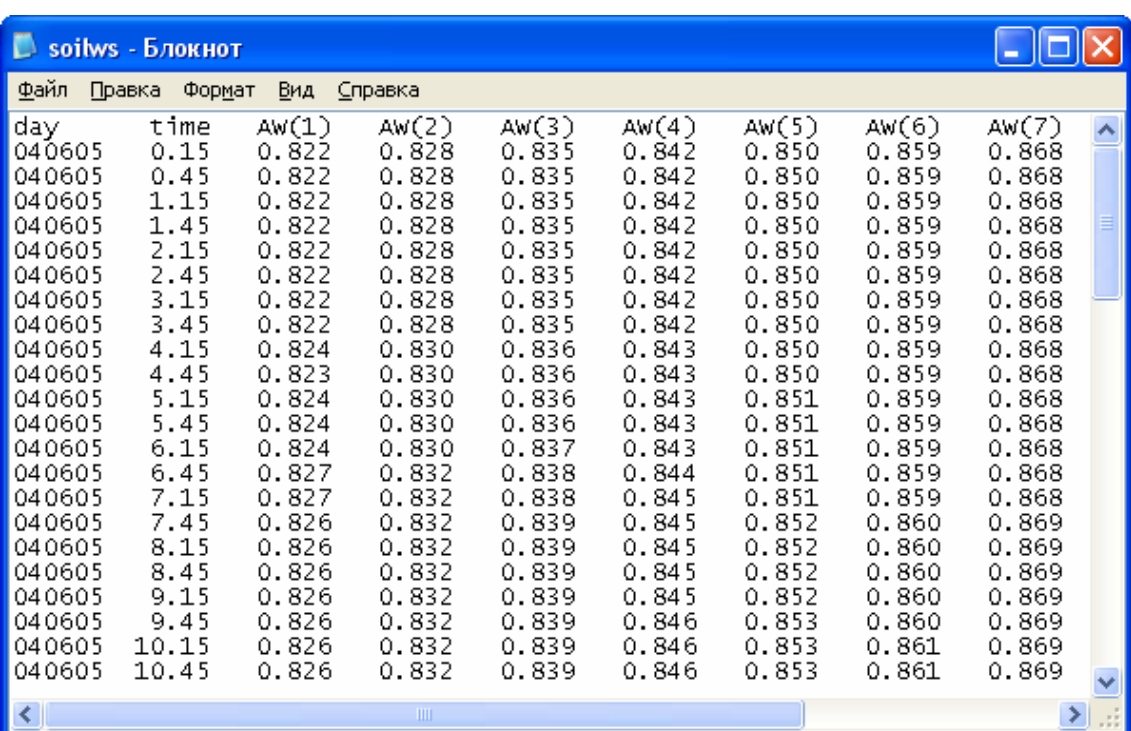

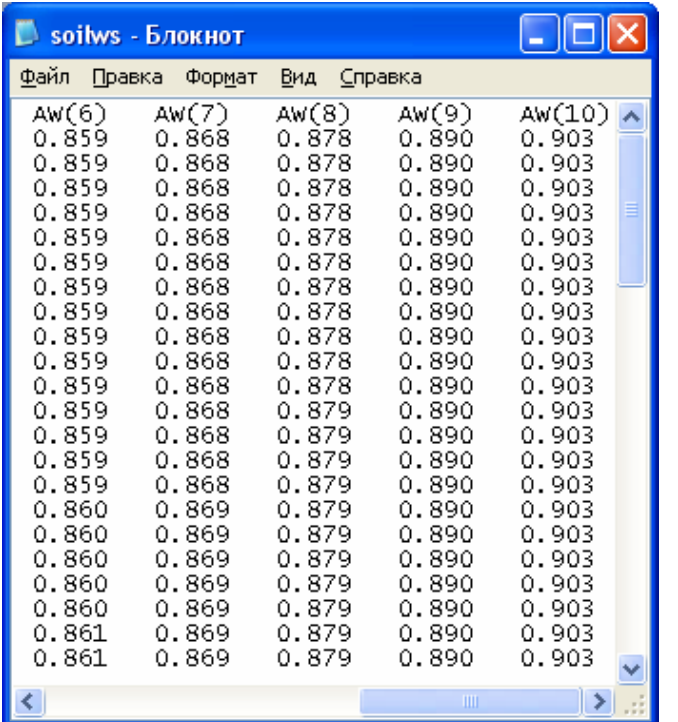

Where:

**day** – the date in format "YYMMDD",

**time** – the time in format "hh,mm"

**AW(1-10)** – modelled wetness of corresponding soil sub-layer. If the value of AW is equal to "1" its means that this soil sub-layer reached saturated soil moisture conditions.

# **Model start and running**

The main executing file of the MixFor-SVAT model is **Mixfor-SVAT.exe.** It can be called either in standard DOS-Window or by Windows File Manager.

An example of the standard view of the running MixFor-SVAT model under Windows is given in figure below:

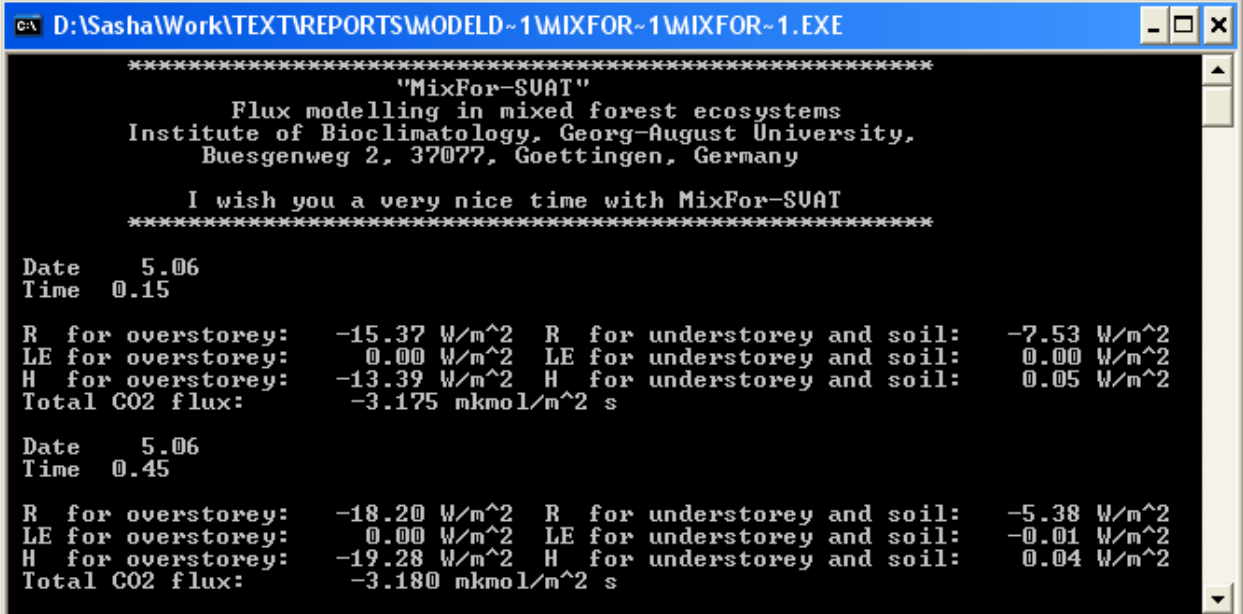

**Attention: Errors in input data (format errors or use of not realistic values) as well as gaps in input data can results in interruption of the model calculation…..** 

*I wish you a very good time with the MixFor-SVAT model….*